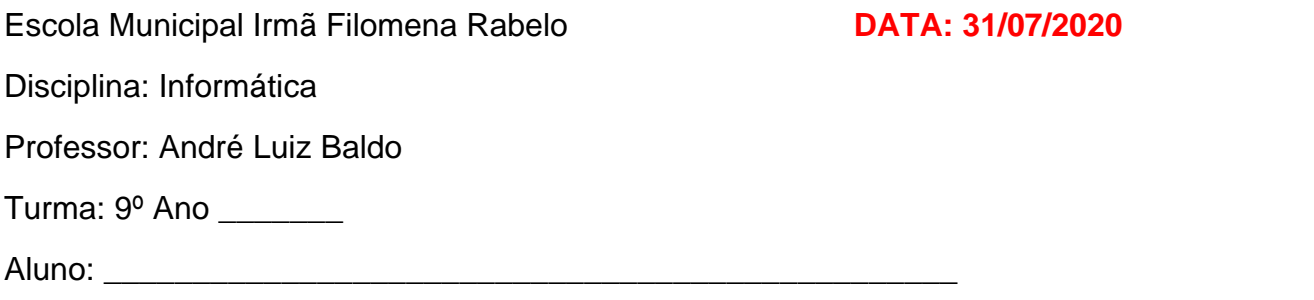

## **ATIVIDADE 8**

Utilizando os conceitos estudados na atividade anterior sobre a fórmula **SE**, escreva a resposta para o teste lógico, a reposta para o valor verdadeiro e a resposta para o valor falso nas fórmulas mostradas, seguindo o exemplo:

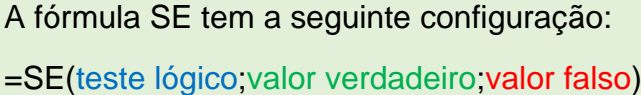

**IMPORTANTE:** Reparem que cada uma das partes da fórmula é separada por ponto e vírgula (;)

## **EXERCÍCIOS**

## Observe o exemplo abaixo e preencha as demais respostas:

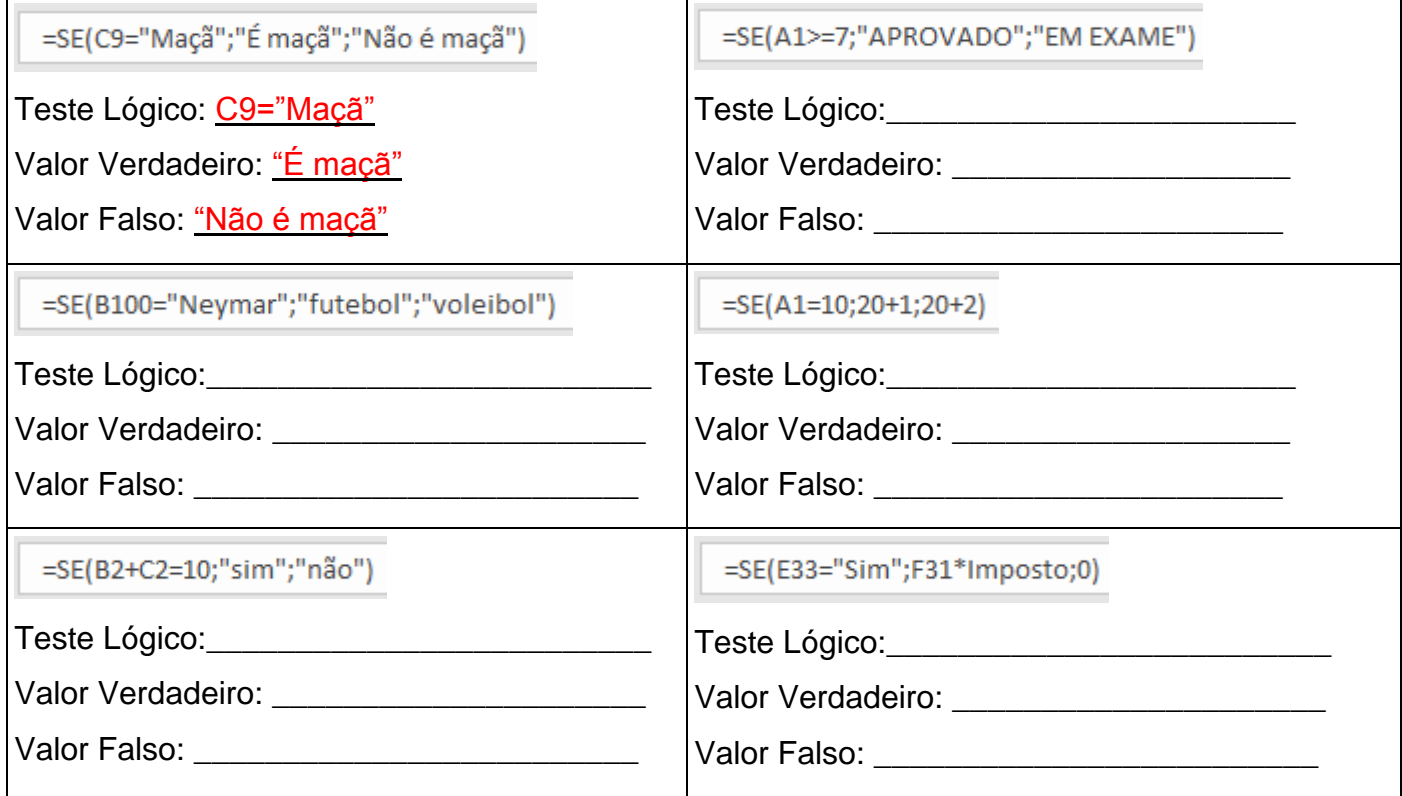

## Ao final da atividade, enviar para **info.profandre@gmail.com**

**ATENÇÃO: Como teremos o período de pausa das atividades, essa atividade terá prazo de até 21/08 para entrega. Não é necessário enviar nesse período de pausa, somente após.**

Qualquer dúvida estou à disposição.

Professor André